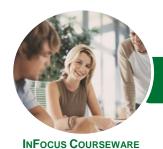

# Microsoft Excel 2016

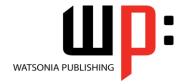

## Data Analysis Add-Ins

Product Code: INF1647

ISBN: 978-1-925349-10-8

| * | General     |
|---|-------------|
|   | Description |

Microsoft Excel 2016 - Data Analysis Add-Ins will show you how to use the data analysis add-ins of Microsoft Excel 2016, including using Power View to create interactive data visualisations, using Power Pivot to create a data model for use with Excel tools such as pivot tables and pivot charts, using Get & Transform to import and combine data from a variety of sources such as databases and web sites and using Power Map to visualise geographic data.

### Learning Outcomes

At the completion of this course you should be able to:

- use Power View to examine and analyse data
- perform a variety of analytical tasks using Power Pivot
- import and refine data with Get & Transform
- effectively create and work with data in **Power Map**

Prerequisites

Microsoft Excel 2016 - Data Analysis Add-Ins assumes fluency with Microsoft Excel and the creation of workbooks. It would also be beneficial to have a general understanding of personal computers and the Windows operating system environment.

Topic Sheets

63 topics

Methodology

The InFocus series of publications have been written with one topic per page. Topic sheets either contain relevant reference information, or detailed step-by-step instructions designed on a real-world case study scenario. Publications can be used for instructor-led training, self-paced learning, or a combination of the two.

Formats Available A4 Black and White, A5 Black and White (quantity order only), A5 Full Colour (quantity order only), Electronic Licence

Companion Products There are a number of complementary titles in the same series as this publication. Information about other relevant publications can be found on our website at **www.watsoniapublishing.com**.

This information sheet was produced on Thursday, May 05, 2016 and was accurate at the time of printing. Watsonia Publishing reserves its right to alter the content of the above courseware without notice.

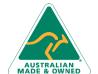

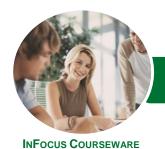

# Microsoft Excel 2016

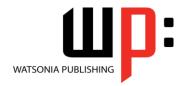

## Data Analysis Add-Ins

Product Code: INF1647

ISBN: 978-1-925349-10-8

#### **Contents**

#### **Power View**

Understanding Power View
Enabling Power View
Adding Power View to the Ribbon
Creating a Power View Sheet
Working With a Power View Object
Working With Power View Fields
Rearranging and Sorting Fields
Working With Measure Fields
Formatting Power View Data
Tiling Data in Power View
Filtering in Power View
Switching Visualisations
Adding More Power Views
Adding Titles and Images
Updating a Power View Report

#### **Power Pivot**

Understanding Power Pivot
Understanding Relational Data
Enabling Power Pivot
Connecting to a Data Source
Working With the Data Model
Working With Data Model Fields
Changing a Power Pivot View
Creating a Data Model PivotTable
Using Related Power Pivot Fields
Creating a Calculated Field
Creating a Concatenated Field
Formatting Data Model Fields
Using Calculated Fields
Creating a Timeline
Adding Slicers

### **Get & Transform**

Understanding Get & Transform
Understanding the Navigator Pane
Creating a New Query From a File
Creating a New Query From the Web
Understanding the Query Editor
Displaying the Query Editor
Managing Data Columns
Reducing Data Rows
Adding a Data Column
Transforming Data
Editing Query Steps
Merging Queries
Working With Merged Queries
Saving and Sharing Queries

The Advanced Editor

#### **Power Map**

Understanding Power Map
Creating a Power Map Tour
Working With Location Fields
Working With Mapping Confidence
Working With Height and Category
Fields
Filtering Data
Navigating a Data Map
Changing the Look
Working With Layers
Working With Scenes
Working With Scene Options
Working With Time Settings
Viewing and Editing a Tour
Exporting a Tour as a Video

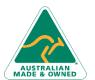

47 Greenaway Street Bulleen VIC 3105 Australia ABN 64 060 335 748 Phone: (+61) 3 9851 4000 Fax: (+61) 3 9851 4001 info@watsoniapublishing.com www.watsoniapublishing.com Product Information